## Package 'pwrEWAS'

October 18, 2022

Title A user-friendly tool for comprehensive power estimation for epigenome wide association studies (EWAS) Version 1.10.0 Description pwrEWAS is a userfriendly tool to assists researchers in the design and planning of EWAS to help circumvent underand overpowered studies. Author Stefan Graw Maintainer Stefan Graw <shgraw@uams.edu> License Artistic-2.0 LazyData false Imports doParallel, abind, truncnorm, CpGassoc, shiny, ggplot2, parallel, shinyWidgets, BiocManager, doSNOW, limma, genefilter, stats, grDevices, methods, utils, graphics, pwrEWAS.data Depends shinyBS, foreach Suggests knitr, RUnit, BiocGenerics, rmarkdown biocViews DNAMethylation, Microarray, DifferentialMethylation, TissueMicroarray Encoding UTF-8 RoxygenNote 6.1.1 VignetteBuilder knitr git\_url https://git.bioconductor.org/packages/pwrEWAS git\_branch RELEASE\_3\_15 git\_last\_commit 6c0aafb git\_last\_commit\_date 2022-04-26 Date/Publication 2022-10-18

### R topics documented:

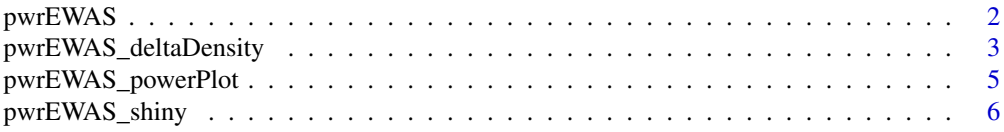

<span id="page-1-0"></span>2 pwrEWAS

#### **Index** [7](#page-6-0) **7**

pwrEWAS *pwrEWAS - A computationally efficient tool for comprehensive power estimation in EWAS*

#### Description

pwrEWAS is a computationally efficient tool to estimate power in EWAS as a function of sample and effect size for two-group comparisons of DNAm (e.g., case vs control, exposed vs non-exposed, etc.). Detailed description of in-/outputs, instructions and an example, as well as interpretations of the example results are provided in the vignette: vignette("pwrEWAS")

#### Usage

```
pwrEWAS(minTotSampleSize, maxTotSampleSize, SampleSizeSteps, NcntPer,
    targetDelta = NULL, deltaSD = NULL, J = 1e+05, targetDmCpGs,
    tissueType = c("Adult (PBMC)", "Saliva", "Sperm", "Lymphoma",
    "Placenta", "Liver", "Colon", "Blood adult", "Blood 5 year olds",
    "Blood newborns", "Cord-blood (whole blood)", "Cord-blood (PBMC)"),
    detectionLimit = 0.01, DMmethod = c("limma", "t-test (unequal var)","t-test (equal var)", "Wilcox rank sum", "CPGassoc"),
   FDRcritVal = 0.05, core = 1, sims = 50)
```
#### Arguments

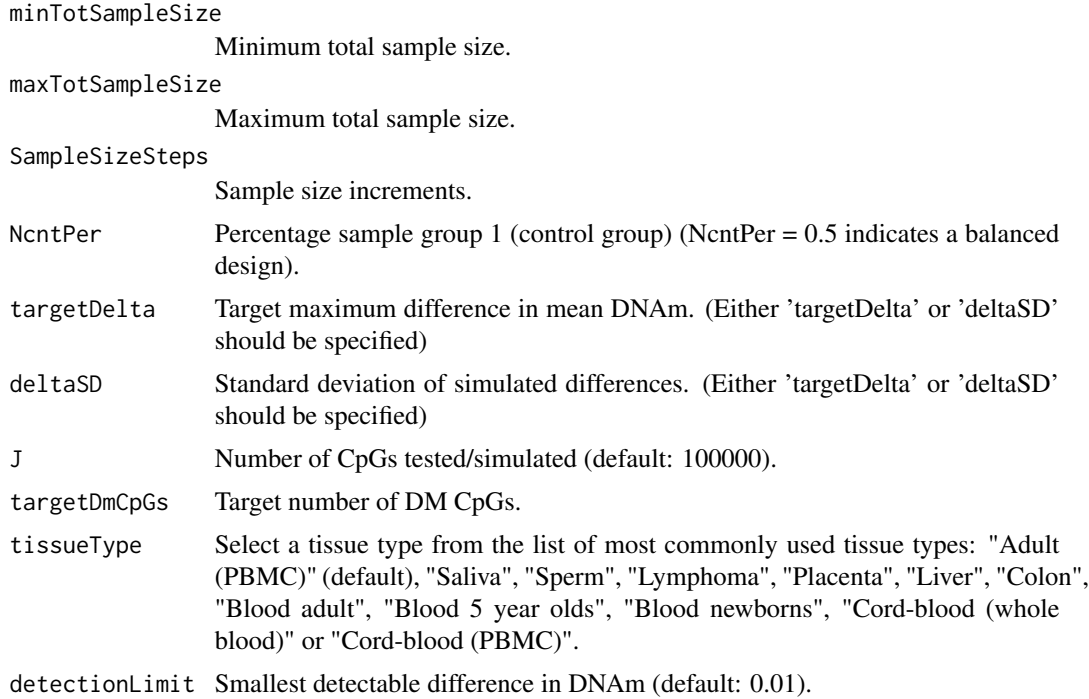

<span id="page-2-0"></span>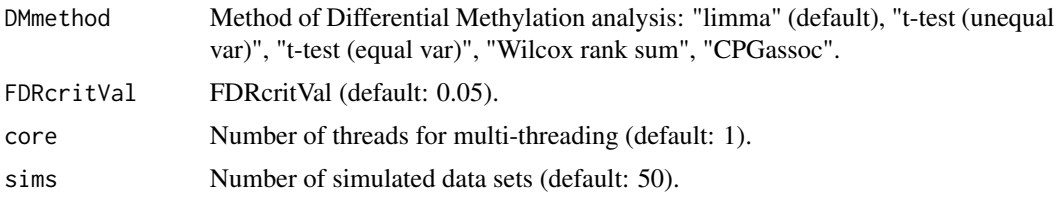

#### Value

pwrEWAS will return an object with the following four attributes: meanPower, powerArray, deltaArray, and metric, where metric contains marTypeI, classicalPower, FDR, and FDC

#### Examples

```
outDelta <- pwrEWAS(minTotSampleSize = 10,
   maxTotSampleSize = 20,
   SampleSizeSteps = 10,
   NcntPer = 0.5,
   targetDelta = c(0.2, 0.5),
   J = 1000,targetDmCpGs = 10,
   tissueType = "Adult (PBMC)",
   detectionLimit = 0.01,
   DMmethod = "limma",
   FDRcritVal = 0.05,
   core = 2,sims = 30outSD <- pwrEWAS(minTotSampleSize = 10,
   maxTotSampleSize = 20,
   SampleSizeSteps = 10,
   NcntPer = 0.5,
   deltaSD = c(0.02, 0.03),
   J = 1000,
   targetDmCpGs = 10,
   tissueType = "Adult (PBMC)",
   detectionLimit = 0.01,DMmethod = "limma",
   FDRcritVal = 0.05,
   core = 2,
   sims = 30
```
pwrEWAS\_deltaDensity *Density plot for simulated differences in mean methylation*

#### Description

pwrEWAS\_deltaDensity create a density plot of the simulated differences in mean methylation for different effect sizes

pwrEWAS\_deltaDensity(data, detectionLimit = 0.01, sd = FALSE)

#### Arguments

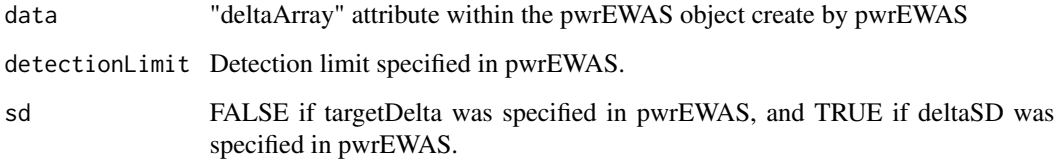

#### Value

pwrEWAS\_deltaDensity return a figure displaying densities of simulated differences in mean methylation different effect sizes

#### Examples

```
outDelta <- pwrEWAS(minTotSampleSize = 10,
   maxTotSampleSize = 20,
   SampleSizeSteps = 10,
   NcntPer = 0.5,
   targetDelta = c(0.2, 0.5),
   J = 1000.
   targetDmCpGs = 10,
   tissueType = "Adult (PBMC)",
   detectionLimit = 0.01,DMmethod = "limma",
   FDRcritVal = 0.05,
   core = 2,
   sims = 30pwrEWAS_deltaDensity(data = outDelta$deltaArray, detectionLimit = 0.01, sd = FALSE)
outSD <- pwrEWAS(minTotSampleSize = 10,
   maxTotSampleSize = 20,
   SampleSizeSteps = 10,
   NcntPer = 0.5,
   deltaSD = c(0.02, 0.03),
   J = 1000.
   targetDmCpGs = 10,
   tissueType = "Adult (PBMC)",
   detectionLimit = 0.01,DMmethod = "limma",
   FDRcritVal = 0.05,
   core = 2,
   sims = 30pwrEWAS_deltaDensity(data = outSD$deltaArray, detectionLimit = 0.01, sd = TRUE)
```
<span id="page-4-0"></span>pwrEWAS\_powerPlot *Plot function to create a power plot*

#### Description

pwrEWAS\_powerPlot create a figure with power (with 95-percentile interval (2.5

#### Usage

```
pwrEWAS_powerPlot(data, sd = FALSE)
```
#### Arguments

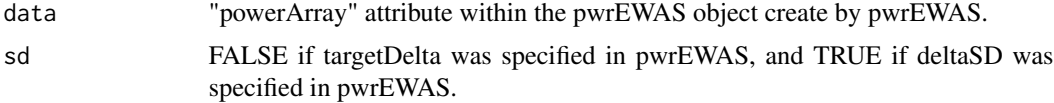

#### Value

pwrEWAS\_powerPlot return a figure displaying power as a function sample size for different effect sizes

#### Examples

```
outDelta <- pwrEWAS(minTotSampleSize = 10,
   maxTotSampleSize = 20,
   SampleSizeSteps = 10,
   NcntPer = 0.5,
   targetDelta = c(0.2, 0.5),
   J = 1000.
   targetDmCpGs = 10,
   tissueType = "Adult (PBMC)",
   detectionLimit = 0.01,DMmethod = "limma",
   FDRcritVal = 0.05,
   core = 2,
   sims = 30)
pwrEWAS_powerPlot(data = outDelta$powerArray, sd = FALSE)
outSD <- pwrEWAS(minTotSampleSize = 10,
   maxTotSampleSize = 20,
   SampleSizeSteps = 10,
   NcntPer = 0.5,
   deltaSD = c(0.02, 0.03),
   J = 1000,targetDmCpGs = 10,
   tissueType = "Adult (PBMC)",
   detectionLimit = 0.01,DMmethod = "limma",
   FDRcritVal = 0.05,
```

```
core = 2,sims = 30)
pwrEWAS_powerPlot(data = outSD$powerArray, sd = TRUE)
```
pwrEWAS\_shiny *Shiny pwrEWAS*

#### Description

pwrEWAS\_shiny provides a user-friendly point-and-click interface for pwrEWAS

#### Usage

pwrEWAS\_shiny()

#### Value

pwrEWAS\_shiny initializes pwrEWAS's user-interface

#### Examples

```
if(interactive()) {
   pwrEWAS_shiny()
}
```
# <span id="page-6-0"></span>Index

∗ DNAm pwrEWAS, [2](#page-1-0) pwrEWAS\_shiny, [6](#page-5-0) ∗ Shiny pwrEWAS\_shiny, [6](#page-5-0) ∗ microarray pwrEWAS, [2](#page-1-0) pwrEWAS\_shiny, [6](#page-5-0) ∗ power pwrEWAS, [2](#page-1-0) pwrEWAS\_shiny, [6](#page-5-0) pwrEWAS, [2](#page-1-0) pwrEWAS\_deltaDensity, [3](#page-2-0) pwrEWAS\_powerPlot, [5](#page-4-0)

pwrEWAS\_shiny, [6](#page-5-0)